Extracts from Aerial Image – Getmapping 28 May 2012

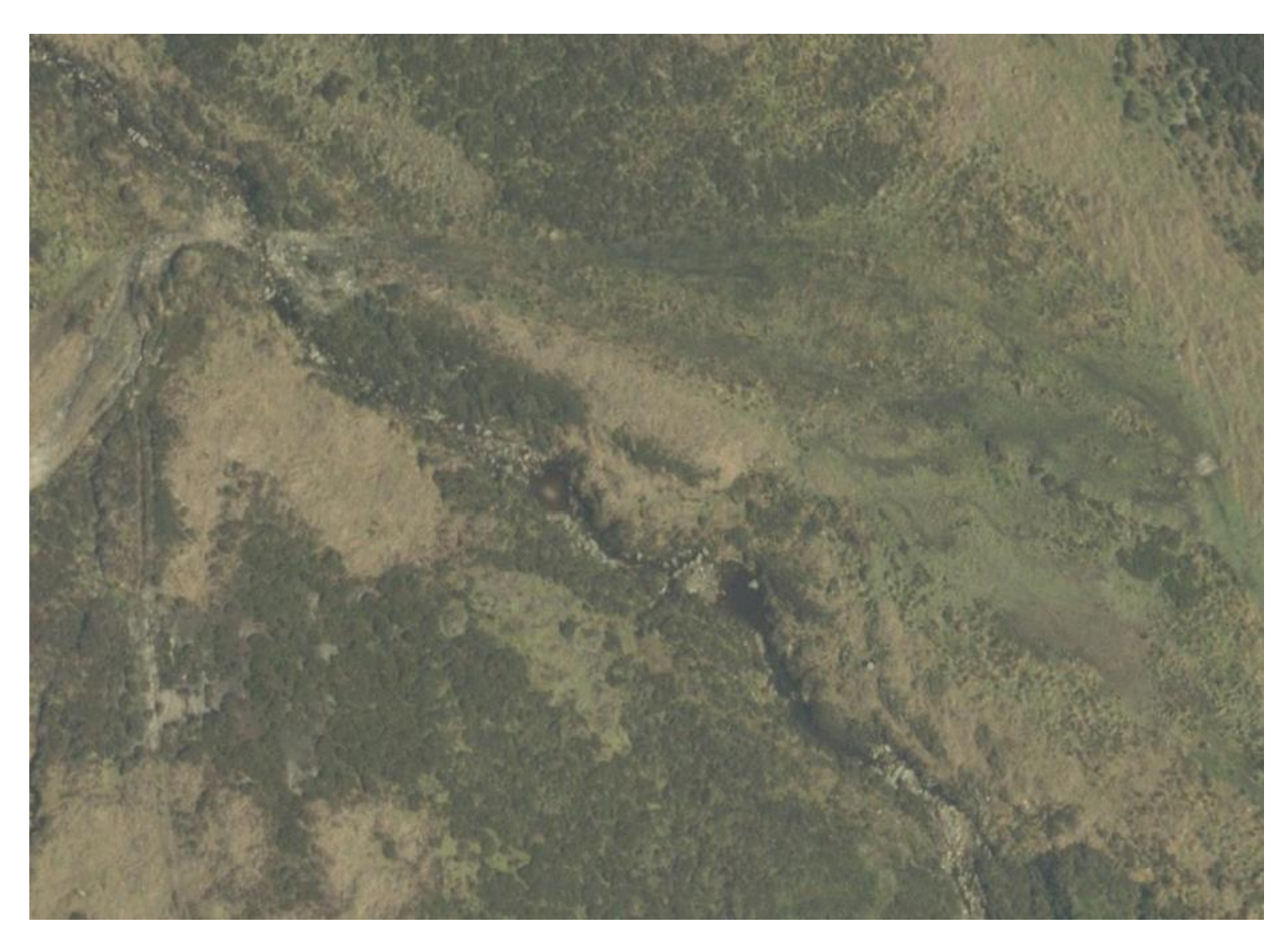

Extract 1

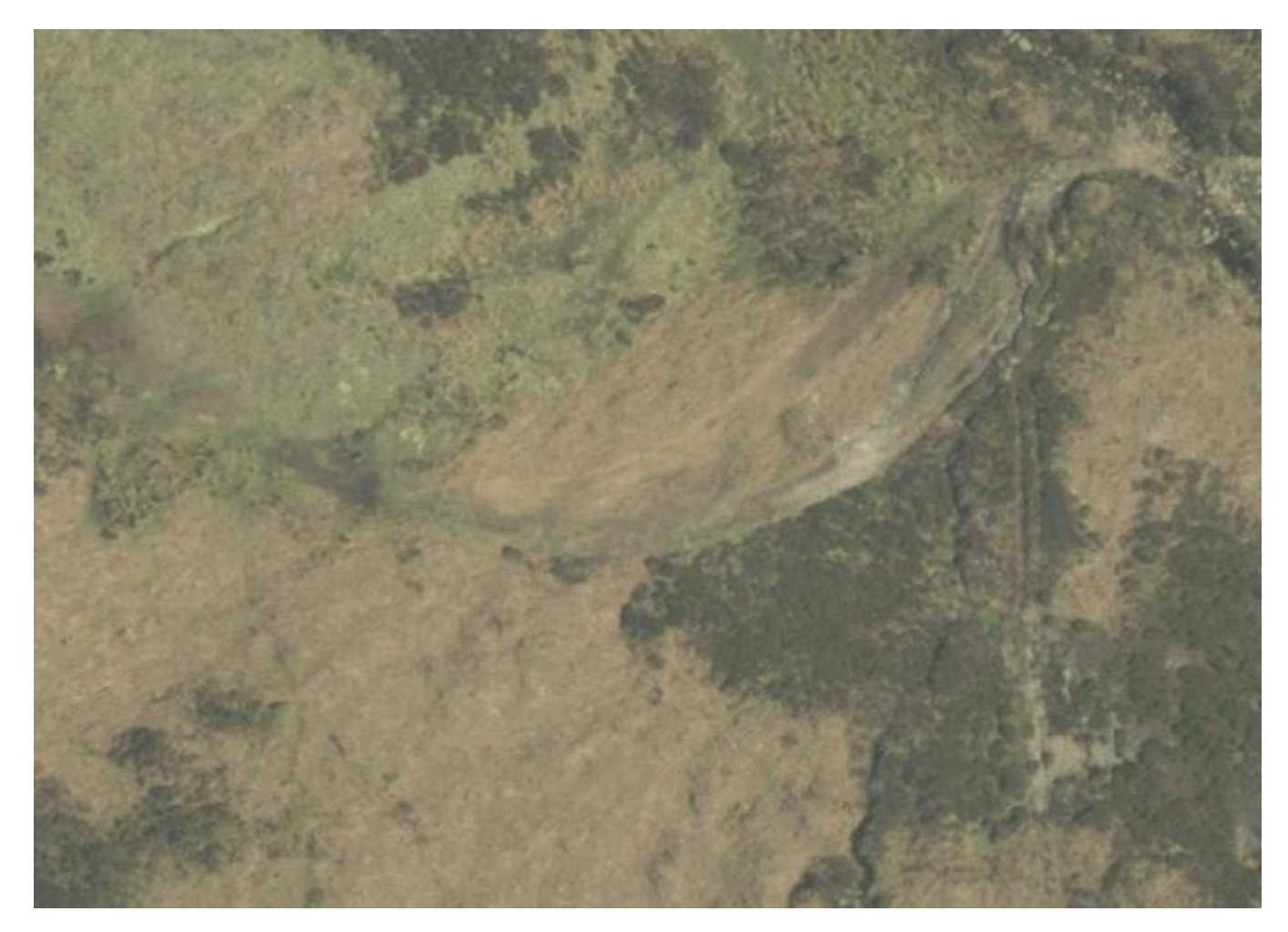

Extract 2

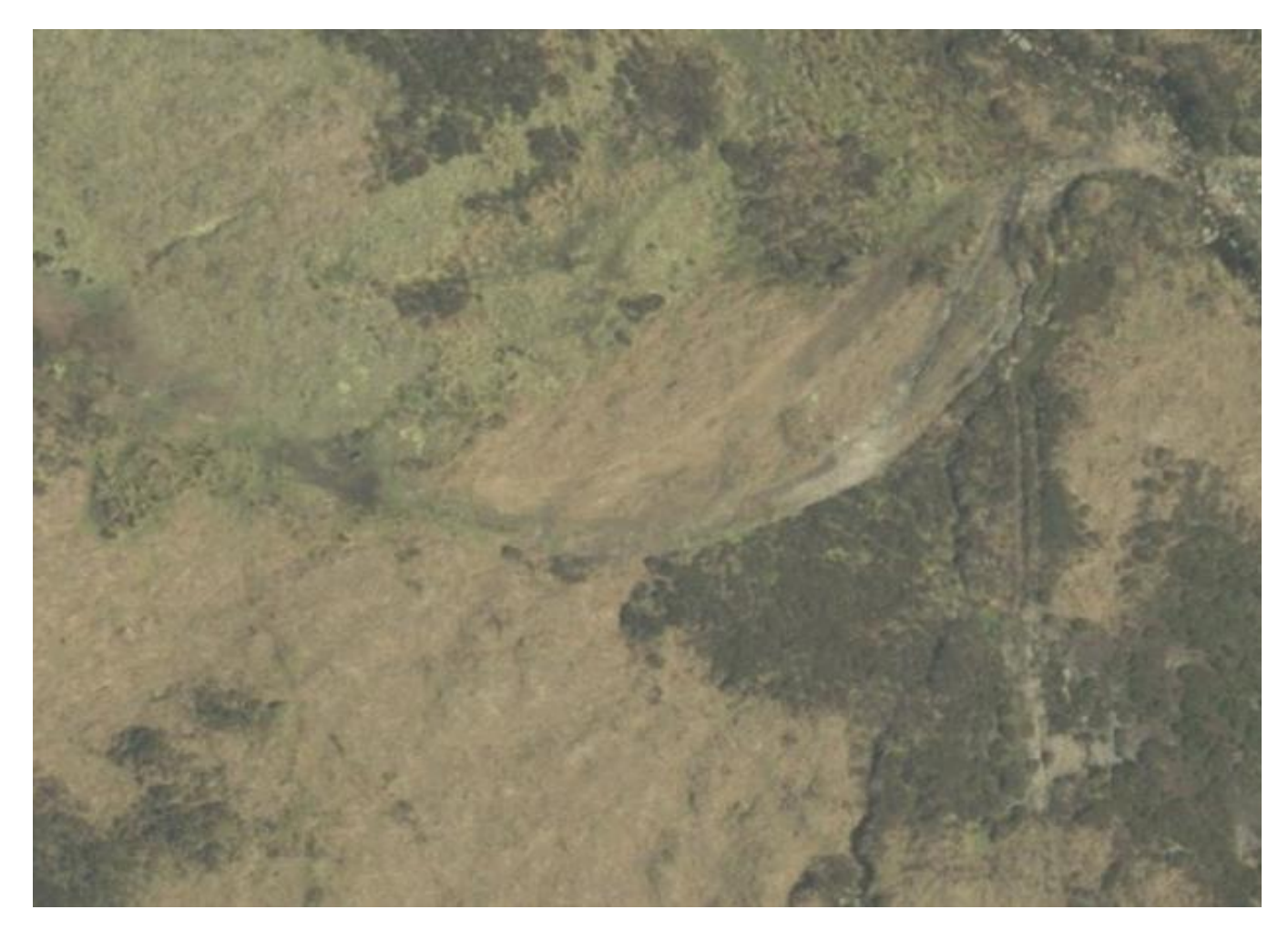

Extract 3